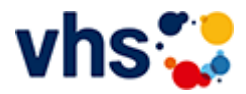

## Senioren - Aktiv im Alter

## vhs: Offen für ALLE

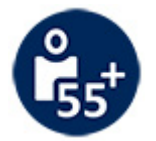

Die Kurse aus dem bisherigen Seniorenprogramm "Aktiv im Alter" sind ab sofort im jeweiligen Fachbereich zu finden:

- PC- und Smartphonekurse im Bereich "Digitales Leben"  $\sim$
- Maßnahmen zur Sturzprophylaxe sowie Clever in Rente im Bereich "Politik, Gesellschaft, Umwelt  $\blacksquare$ unter Ratgeber
- Yogakurse i, Bereich "Gesundes Leben" unter Entspannung
- Bewegungskurse im Bereich "Gesundes Leben" unter Bewegung

[Kursbereiche](https://www.vhs-lu.de/fachbereiche/senioren-aktiv-im-alter?kathaupt=1&kathauptname=Kursbereiche&cHash=86629c25cfce06b35055f7628e80fe66) >> [Integration - Deutsch lernen](https://www.vhs-lu.de/fachbereiche/senioren-aktiv-im-alter?kathaupt=1&katid=22&cHash=e9f3c5caa6d5287b9783c13853ba12cc) >> [Sonstige](https://www.vhs-lu.de/fachbereiche/senioren-aktiv-im-alter?kathaupt=1&katid=242&katname=Sonstige&katvaterid=22&cHash=1da795bcdb6729b82d28c0ca8b515ea6) >> Details

## Details zu Kurs 241GO40406 Deutsch Integrationskurs-Zweitschriftlerner Modul 3

## **Kursnummer 241GO40406**

**Status**

**Titel Deutsch Integrationskurs- Zweitschriftlerner Modul 3**

**Veranstaltungsort** vhs, Bürgerhof, Raum 105

**Zeitraum** Mo. 08.07.2024 - Do. 19.09.2024

**Dauer** 20 Termine

**Uhrzeit 08:30 - 12:45**

**Unterrichtseinheiten** 100 x 45 Minuten

**Kosten 400,00 €**

**Maximale Teilnehmerzahl** 24

**abschließende Bemerkungen**

Es gilt die Ferienregelung des Landes Rheinland-Pfalz, Stadt Ludwigshafen.

**Dozenten** Namoloiu Flavius, Sirikligil Gülten **MEDIFFERIOR MEDIFFERIOR** 

K Zurück